## SAP ABAP table SITS AWRT DEBUG {Debugging Entries for Function Group AWRT}

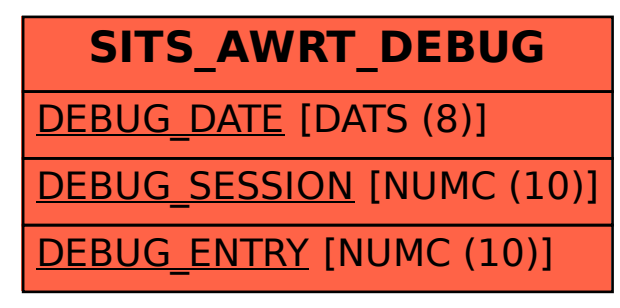